#### Projetos Agropecuários ANEXO 4 MÉTODOS DE AVALIAÇÃO FINANCEIRA DE PROJETOS

Uma vez realizada toda a análise econômica da propriedade, torna-se necessário verificar a sua aplicabilidade no longo prazo. Para isto, realizamos a análise financeira. Esta análise é fundamental para que o produtor rural estude as alternativas de investimento mais viáveis antes de efetivamente realizá-las.

Para este estudo, existem os métodos que não consideram a variação do valor do dinheiro no tempo e outros que consideram. No caso específico, vamos utilizar os métodos que consideram a dimensão do tempo sobre os valores monetários e, apenas para conhecimento, vamos citar a outra modalidade de análise. Para a realização da avaliação financeira da propriedade, é preciso primeiro montar o fluxo de caixa (projeção de custos e receitas) para um período de 10 anos.

O Fluxo de caixa são valores em reais (R\$) que refletem as entradas (receitas) e saídas (despesas) dos recursos e produtos por unidade de tempo que formam uma proposta de investimento. Sua formação só é possível se todas as especificações técnicas de recursos necessários, bem como de produtos a serem produzidos, forem conhecidos (custo total de produção).

## Exemplo de formação de um fluxo de caixa:

Uma propriedade rural possui custo total de produção de R\$ 350,00 reais por hectare e, a receita total gerada com a venda da produção no mercado é de R\$ 500,00 reais por hectare. Assim, em termos nominais, e, sabendo-se que o custo e a receita variam dentro desta média, pode-se gerar o fluxo de caixa.

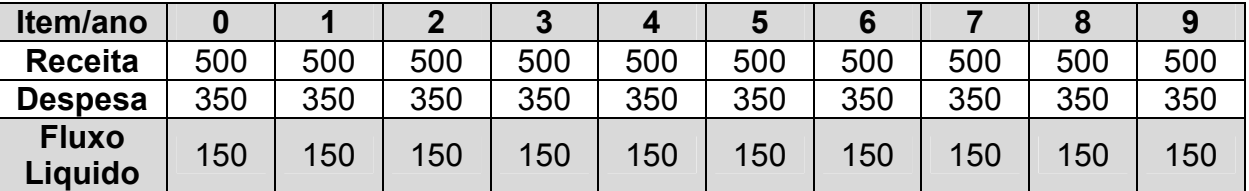

Para a análise posterior, utiliza-se os seguintes métodos:

#### 1) Métodos que ignoram a dimensão tempo de valores monetários

 Podem levar à classificação e seleção errônea de projetos. Sendo assim, servem apenas como informação auxiliar a tomada de decisão.

#### a) Período de recuperação do capital (PRC) ou payback period.

 Indica o número de anos necessários para que a empresa recupere o capital investido no projeto.

 Sua principal vantagem decorre da simplicidade de cálculo, do baixo custo da informação e de sua popularidade.

## b) Retorno sobre o investimento (RI) ou taxa de retorno simples

 Sua principal vantagem decorre da simplicidade de cálculo e de que os valores obtidos podem ser comparados com resultados passados.

### 2) Métodos que consideram a dimensão tempo dos valores monetários

 Como o valor do dinheiro não permanece constante com o passar do tempo, estes métodos são mais precisos. Uma vez definida a taxa de juros de análise (taxa de atratividade), pode-se transformar valores que ocorrem em datas diferentes de modo a torná-los comparáveis e, possibilitando então, a avaliação de projetos individuais e a seleção entre projetos alternativos.

## a) Valor Presente Líquido (VPL) ou Net Present Value (NPV)

 Este indicador financeiro indica o lucro do projeto ao longo da sua vida útil. Em outras palavras, o VPL indica o que o projeto rende, em valores atuais absolutos. A fórmula de cálculo é a seguinte:

# VPL = Σ Valor Atual das Receitas - Σ Valor Atual dos Custos ou

# VPL = Σ Valor Atual das Entradas Líquidas de Caixa

A regra de decisão para a analise de um investimento com base no VPL é a seguinte:

#### Se VPL > 0, o projeto é viável Se VPL < 0, o projeto é inviável Se VPL = 0, o projeto é indiferente

## Exemplo de cálculo do VPL de um investimento:

Uma propriedade rural possui custo total de produção de R\$ 350,00 reais por hectare e, a receita total gerada com a venda da produção no mercado é de R\$ 500,00 reais por hectare. A taxa de juros de atratividade é de 6% a.a., ou seja, se o produtor não produzisse e aplicasse o dinheiro no mercado financeiro seria este seu retorno com risco mínimo.

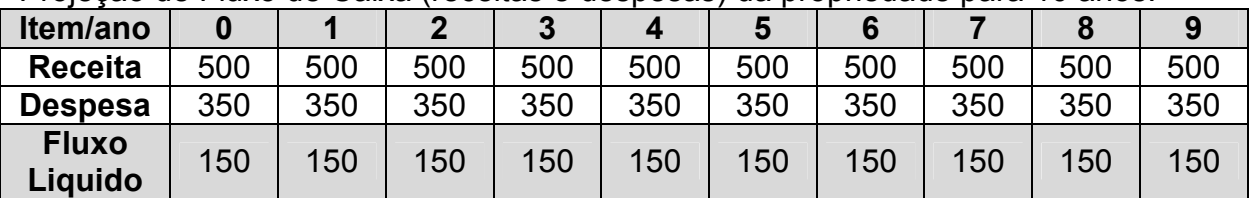

Projeção de Fluxo de Caixa (receitas e despesas) da propriedade para 10 anos.

Como o projeto tem horizonte de 10 anos e fizemos projeções de receitas e despesas, necessitamos conhecer o valor equivalente atualizado destes valores. Para isto calculamos o valor atual dos custos e das receitas com a utilização da fórmula:

$$
ValorAtual = ValorDefin ido. \left(\frac{1}{(1+i)^n}\right)
$$

# Para o ano 0 (zero):

A Receita atualizada:

*Valor. Atual.da.* Re *ceita* = 500 
$$
\left(\frac{1}{(1+0.06)^{0}}\right)
$$
 = 500.1 = 500

O Custo atualizado:

$$
Valor. Atual.do.Custo = 350 \left( \frac{1}{(1+0,06)^{0}} \right) = 350.1 = 350
$$

Para o ano 1:

A Receita atualizada:

*Valor. Atual.*da**. Re *ceita* = 500
$$
\left(\frac{1}{(1+0.06)^1}\right)
$$
 = 500.0,9434 = 471,70

O Custo atualizado:

$$
Valor. Atual.do.Custo = 350 \left(\frac{1}{(1+0.06)^{o}}\right) = 350.0,9434 = 330,19
$$

Procedemos como acima para os demais anos (ano 2 ao 9) do projeto até o preenchimento total da tabela abaixo.

| Item/ano                                     | 0   |        | 2      | 3      |        | Ð      | 6      |        | 8      | 9      |
|----------------------------------------------|-----|--------|--------|--------|--------|--------|--------|--------|--------|--------|
| <b>Receita</b><br><b>Atualizada</b>          | 500 | 471,70 | 445,00 | 420,00 | 396,00 | 373,50 | 352,50 | 332,50 | 313,50 | 295,95 |
| <b>Despesa</b><br><b>Atualizada</b>          | 350 | 330,19 | 311,50 | 294,00 | 277,20 | 261,45 | 246,75 | 232,75 | 219.45 | 207,20 |
| <b>Fluxo</b><br>Liquido<br><b>Atualizado</b> | 150 | 141,51 | 133,50 | 126,00 | 118,80 | 112,05 | 105,75 | 99,75  | 94.05  | 88,75  |

Valor atual do fluxo de caixa da propriedade para 10 anos à taxa de 6%

Realizada esta etapa, pode-se finalmente aplicar a fórmula do VPL e determinar o rendimento líquido do projeto em 10 anos de execução.

#### Assim:

#### VPL = Σ Valor Atual das Receitas - Σ Valor Atual dos Custos  $VPL = 3.900,65 - 2.730,49$ VPL = R\$ 1.170,16 por hectare, como o VPL calculado > 0, o projeto é viável

Conclusão: A atividade rural analisada deve proporcionar um lucro de R\$ 2.730,49 por hectare no décimo ano de execução da atividade em questão.

#### b) Relação Benefício/Custo Anualizada (B/C)

 Este indicador financeiro mostra o que a propriedade rural rende, em valores atuais absolutos, para cada unidade monetária investida na atividade.

# $B/C = \Sigma$  Valor Atual das Receitas ÷  $\Sigma$  Valor Atual dos Custos

A regra de decisão para a analise de um investimento com base na B/C é a seguinte:

Se B/C > 1, o projeto é viável. Se B/C < 1, o projeto é inviável. Se B/C = 1, o projeto é indiferente.

#### Exemplo de cálculo da Relação B/C de um investimento:

Procede-se como no caso anterior (VPL) até a obtenção da tabela de Valor atual do fluxo de caixa da propriedade para 10 anos à taxa de juros escolhida e aplica-se a fórmula da relação B/C

#### $B/C = \Sigma$  Valor Atual das Receitas ÷  $\Sigma$  Valor Atual dos Custos  $B/C = 3.900.65 + 2.730.49$ B/C = R\$ 1,43, como o B/C calculado > 1, o projeto é viável

Conclusão: A atividade rural analisada deve proporcionar um retorno de R\$ 1,43 por hectare para cada R\$1,00 aplicado por hectare na execução da atividade durante os 10 anos do projeto analisado.